## **Verilog Syntax Cheat Sheet**

```
- Data Formats:
   - Standard Syntax: [WIDTH]'[BASE][VALUE]
    - Example: 16'ha; -> 16 bit field, value of 0x000a
   - Bases: d = decimal, b = binary, h = hex - Strings treated as 1 byte-per-character
- Operations
   - Bitwise
    - Example: 3'b010 | 3'b110 -> 3'b111 [OR]
                 3'b101 & 3'b100 -> 3'b100 [AND]
                3'b101 ^ 3'b100 -> 3'b001 [XOR]
                ~3'b010 -> 3'b101 [NOT]
   - Shifts
    - Example 4'b0111 << 1 -> 4'b1110 [Left Shift]
                4'b1111 >> 1 -> 4'b0111 [Right Shift]
  - Arithmetic
    - Example: 3'b010 + 3'b100 -> 3'b110 [Addition]
                 3'b100 – 3'b001 -> 3'b011 [Subtraction]
  - Comparators
      - Example: 3'b100 > 3'b011 -> 1'b1 [Greater Than]
                3'b100 == 3'b010 -> 1'b0 [Equal To]
                3'b100 != 3'b000 -> 1'b1 [Not Equal To]
- Wires and Regs
   - Wires
    - Continuous assignments; do not "hold value"
    - Typically used for combinatorial logic assignment
    - If unassigned, dflt value is 'z' (high impedance)
    - Use w/ 'assign' Statements
    - Example: assign z = x & y; 
              assign w = z | v;
       - z updates whenever x and y update
        w updates whenever z or v updates
   - Regs
    - Hold prior value until sensitivity list fires
    - A register does not always imply a flip-flop
    - Often used for clocked logic (i.e. registers)
    - Has a default value of 'x' (unknown) if unassigned
       - Example: always@(posedge clk) begin
                    if (rst)
                       q <= '0;
                     else
                      q <= y; 
                     end 
        - Triggered on positive edge of each clock
        - 'q' synthesizes as a register
    - For best results you should only assign a reg in a
      single process
    - Use \leq in processes to assign to regs.
- Variable declaration (Scalars, 2d Arrays)
   - Types
    - Single Bits:
       - Ex: wire x; reg y; // 1 Bit Each
    - Bit Vectors
       - Ex: wire [2:0] x; reg [2:0] y; // 3 Bits Each
    - 2d Vectors
       - Ex: wire [7:0] x [3:0] // 4x8 Entries
- Bit Manipulation
  - Bit Slicing
     - Example: reg [15:0] data; wire [7:0] field;
                 // Take Lower 8 Bits of Data
                assign field = data[7:0]; 
  - Bit Concatenation
    - Example: reg [15:0] data; wire [7:0] field;
                // Flip the Nibbles
                 assign field = {data[3:0], data[7:4]}; 
  - Array Indexing
     - Example: wire [7:0] x [3:0]
                x[0] // 8 Bit Entry at Array Idx 0
                x[1][3:0] // Lower 4 Bits of Idx 1
```
**- Modules** - Encapsulate blocks of logic into a reusable container with a well-defined interface  *- Example: module adder #( parameter WIDTH = 16 ) ( input [WIDTH-1:0] a; // Signals In input [WIDTH-1:0] b; output [WIDTH:0] sum; // Signals Out output overflow; ); // Logic Goes Here endmodule;* **- Instantiating Modules**  *- Example: adder // Module Name #( .WIDTH (16) ) adderInst // Instance Name ( .a (w\_a), // Port b is attached to wire w\_b .b (w\_b), .sum (w\_sum), .overflow (w\_overflow)* **); - Constructs** - If/Else  *- Example: always@(posedge clk) begin if (y) x <= v; else if (w) x <= w; else x <= x; end* - *If...Else* cases imply priority and are evaluated sequentially - Case Statements  *- Example: // Combinatorial Logic always@(\*) begin case (x) 1'b0: y <= v; 1'b1: y <= w; default: y <= '0; endcase end*  - This should resolve to a 2-to-1 Mux. 'x' is the select line. v/w are Inputs  **- '***default*' case is not strictly necessary here since all combinations are covered. It is best practice to include it though.

## CD54/74HC161, CD54/74HCT161, CD54/74HC163, CD54/74HCT163

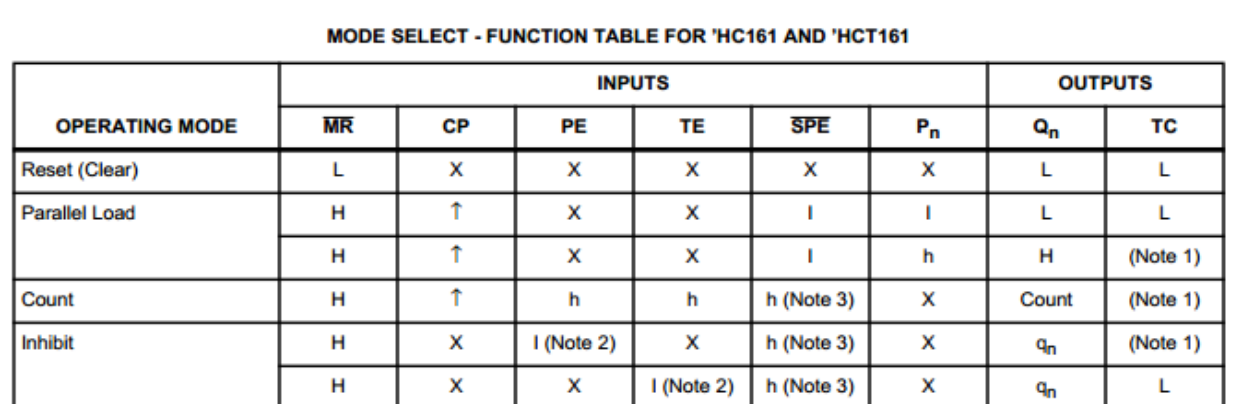

## MODE SELECT - FUNCTION TABLE FOR 'HC163 AND 'HCT163

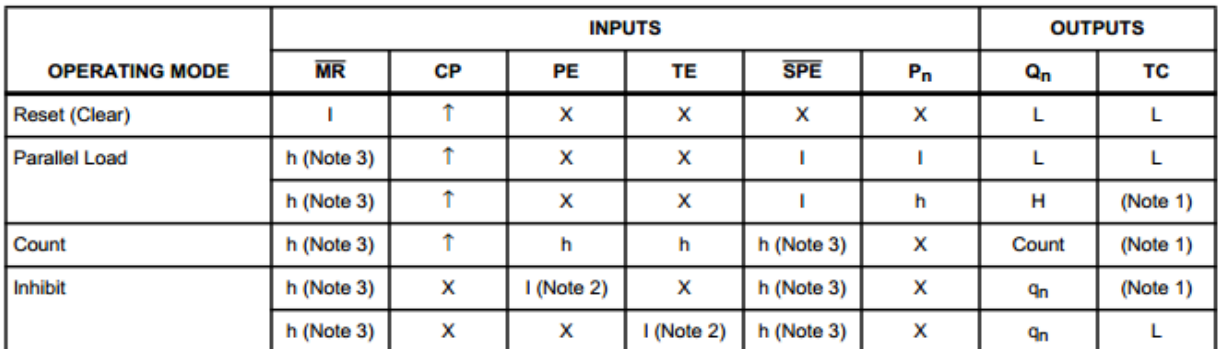

H = High voltage level steady state; L = Low voltage level steady state; h = High voltage level one setup time prior to the Low-to-High clock transition; I = Low voltage level one setup time prior to the Low-to-High clock transition; X = Don't Care; q = Lower case letters indicate the state of the referenced output prior to the Low-to-High clock transition;  $\hat{\Gamma}$  = Low-to-High clock transition. **NOTES:** 

1. The TC output is High when TE is High and the counter is at Terminal Count (HHHH for HC/HCT161 and 'HC/HCT163).

2. The High-to-Low transition of PE or TE on the 'HC/HCT161 and the 'HC/HCT163 should only occur while CP is HIGH for conventional operation.

3. The Low-to-High transition of SPE on the 'HC/HCT161 and SPE or MR on the 'HC/HCT163 should only occur while CP is HIGH for conventional operation.